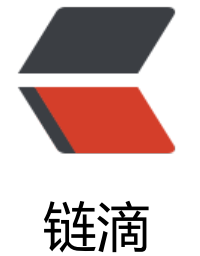

## 工具类之[——S](https://ld246.com)tringUtils

作者: zml2015

- 原文链接:https://ld246.com/article/1484277574485
- 来源网站: [链滴](https://ld246.com/member/zml2015)
- 许可协议:[署名-相同方式共享 4.0 国际 \(CC BY-SA 4.0\)](https://ld246.com/article/1484277574485)

<p>有时候根据实际需求,要将数据进行一定的格式转换,在这里提供一个实际开发中使用的一个工 类,工具类中方法会持续更新</p> <pre class="brush: java">package top.wys.developerclub.utils; /\*\* \* @author 郑明亮 \* @Time:2016年12月22日 上午11:04:44 \* @Description 字符串相关工具类 \*/ public class StringUtils { <pre><code class="highlight-chroma"><span class="highlight-line"><span class="highlight cl">private StringUtils() { </span></span><span class="highlight-line"><span class="highlight-cl"> throw new Uns pportedOperationException("Can not be instantiated...");  $\langle$ span> $\langle$ span> $\langle$ span class="highlight-line"> $\langle$ span class="highlight-cl">} </span></span><span class="highlight-line"><span class="highlight-cl"> </span></span><span class="highlight-line"><span class="highlight-cl">/\*\* </span></span><span class="highlight-line"><span class="highlight-cl"> \* 判断字符串是否 null或长度为0  $\langle$ span> $\langle$ span> $\langle$ span class="highlight-line"> $\langle$ span class="highlight-cl"> \* </span></span><span class="highlight-line"><span class="highlight-cl"> \* @param s 待校 字符串 </span></span><span class="highlight-line"><span class="highlight-cl"> \* @return {@cod true): 空<br&amp;qt; {@code false}: 不为空 </span></span><span class="highlight-line"><span class="highlight-cl"> \*/ </span></span><span class="highlight-line"><span class="highlight-cl">public static bool an isEmpty(CharSequence s) { </span></span><span class="highlight-line"><span class="highlight-cl"> return s == null  $\vert$  s.length $\vert$  = = 0; </span></span><span class="highlight-line"><span class="highlight-cl">} </span></span><span class="highlight-line"><span class="highlight-cl"> </span></span><span class="highlight-line"><span class="highlight-cl">/\*\* </span></span><span class="highlight-line"><span class="highlight-cl"> \* 判断字符串是否 null或全为空格  $\langle$ span> $\langle$ span> $\langle$ span class="highlight-line"> $\langle$ span class="highlight-cl"> \* </span></span><span class="highlight-line"><span class="highlight-cl"> \* @param s 待校 字符串 </span></span><span class="highlight-line"><span class="highlight-cl"> \* @return {@cod true}: null或全空格<br&amp;gt; {@code false}: 不为null且不全空格 </span></span><span class="highlight-line"><span class="highlight-cl"> \*/ </span></span><span class="highlight-line"><span class="highlight-cl">public static bool an isSpace(String s) { </span></span><span class="highlight-line"><span class="highlight-cl"> return (s == nul  $||$  s.trim().length() == 0);  $\langle$ span> $\langle$ span> $\langle$ span class="highlight-line"> $\langle$ span class="highlight-cl">} </span></span><span class="highlight-line"><span class="highlight-cl"> </span></span><span class="highlight-line"><span class="highlight-cl">/\*\* </span></span><span class="highlight-line"><span class="highlight-cl"> \* 判断两字符串是 相等  $\langle$ span> $\langle$ span> $\langle$ span class="highlight-line"> $\langle$ span class="highlight-cl"> \* </span></span><span class="highlight-line"><span class="highlight-cl"> \* @param a 待校 字符串a </span></span><span class="highlight-line"><span class="highlight-cl"> \* @param b 待 验字符串b </span></span><span class="highlight-line"><span class="highlight-cl"> \* @return {@cod

true}: 相等<br&amp;gt;{@code false}: 不相等 </span></span><span class="highlight-line"><span class="highlight-cl"> \*/ </span></span><span class="highlight-line"><span class="highlight-cl">public static bool an equals(CharSequence a, CharSequence b) { </span></span><span class="highlight-line"><span class="highlight-cl"> if (a == b) retur true; </span></span><span class="highlight-line"><span class="highlight-cl"> int length; </span></span><span class="highlight-line"><span class="highlight-cl"> if (a != null &a p;amp; $\φ$ ; b != null  $\&(length = a.length())$  == b.length()) { </span></span><span class="highlight-line"><span class="highlight-cl"> if (a instance f String & amp; amp; & amp; amp; b instance of String) { </span></span><span class="highlight-line"><span class="highlight-cl"> return a.e uals(b); </span></span><span class="highlight-line"><span class="highlight-cl"> } else {  $\langle$ span> $\langle$ span> $\langle$ span class="highlight-line"> $\langle$ span class="highlight-cl"> for (int i = ; i & amp; It; length;  $i++$ ) { </span></span><span class="highlight-line"><span class="highlight-cl"> if (a.cha At(i) != b.charAt(i)) return false; </span></span><span class="highlight-line"><span class="highlight-cl"> </span></span><span class="highlight-line"><span class="highlight-cl"> return true  $\langle$ span> $\langle$ span> $\langle$ span class="highlight-line"> $\langle$ span class="highlight-cl">  $\langle$ span> $\langle$ span> $\langle$ span class="highlight-line"> $\langle$ span class="highlight-cl"> </span></span><span class="highlight-line"><span class="highlight-cl"> return false;  $\langle$ span> $\langle$ span> $\langle$ span class="highlight-line"> $\langle$ span class="highlight-cl">} </span></span><span class="highlight-line"><span class="highlight-cl"> </span></span><span class="highlight-line"><span class="highlight-cl">/\*\* </span></span><span class="highlight-line"><span class="highlight-cl"> \* 判断两字符串忽 大小写是否相等  $\langle$ span> $\langle$ span> $\langle$ span class="highlight-line"> $\langle$ span class="highlight-cl"> \* </span></span><span class="highlight-line"><span class="highlight-cl"> \* @param a 待校 字符串a </span></span><span class="highlight-line"><span class="highlight-cl"> \* @param b 待 验字符串b </span></span><span class="highlight-line"><span class="highlight-cl"> \* @return {@cod true): 相等<br&amp;gt;{@code false}: 不相等 </span></span><span class="highlight-line"><span class="highlight-cl"> \*/ </span></span><span class="highlight-line"><span class="highlight-cl">public static bool an equalsIgnoreCase(String a, String b) {  $\langle$ span> $\langle$ span> $\langle$ span class="highlight-line"> $\langle$ span class="highlight-cl"> return (a == b) | (b != null) && (a.length() == b.length()) && a.regio Matches(true, 0, b, 0, b.length()); </span></span><span class="highlight-line"><span class="highlight-cl">} </span></span><span class="highlight-line"><span class="highlight-cl"> </span></span><span class="highlight-line"><span class="highlight-cl">/\*\* </span></span><span class="highlight-line"><span class="highlight-cl"> \* null转为长度为 的字符串  $\langle$ span> $\langle$ span> $\langle$ span class="highlight-line"> $\langle$ span class="highlight-cl"> \* </span></span><span class="highlight-line"><span class="highlight-cl"> \* @param s 待转 符串 </span></span><span class="highlight-line"><span class="highlight-cl"> \* @return s为nul 转为长度为0字符串,否则不改变 </span></span><span class="highlight-line"><span class="highlight-cl"> \*/ </span></span><span class="highlight-line"><span class="highlight-cl">public static String

null2Length0(String s) { </span></span><span class="highlight-line"><span class="highlight-cl"> return s == null ?  $" " : S;$  $\langle$ span> $\langle$ span> $\langle$ span class="highlight-line"> $\langle$ span class="highlight-cl">} </span></span><span class="highlight-line"><span class="highlight-cl"> </span></span><span class="highlight-line"><span class="highlight-cl">/\*\* </span></span><span class="highlight-line"><span class="highlight-cl"> \* 返回字符串长度 </span></span><span class="highlight-line"><span class="highlight-cl"> \* </span></span><span class="highlight-line"><span class="highlight-cl"> \* @param s 字符 </span></span><span class="highlight-line"><span class="highlight-cl"> \* @return null返 0,其他返回自身长度 </span></span><span class="highlight-line"><span class="highlight-cl"> \*/ </span></span><span class="highlight-line"><span class="highlight-cl">public static int le gth(CharSequence s) { </span></span><span class="highlight-line"><span class="highlight-cl"> return s == null ? 0 : s.length(); </span></span><span class="highlight-line"><span class="highlight-cl">} </span></span><span class="highlight-line"><span class="highlight-cl"> </span></span><span class="highlight-line"><span class="highlight-cl">/\*\* </span></span><span class="highlight-line"><span class="highlight-cl"> \* 首字母大写 </span></span><span class="highlight-line"><span class="highlight-cl"> \* </span></span><span class="highlight-line"><span class="highlight-cl"> \* @param s 待转 符串 </span></span><span class="highlight-line"><span class="highlight-cl"> \* @return 首字 大写字符串 </span></span><span class="highlight-line"><span class="highlight-cl"> \*/ </span></span><span class="highlight-line"><span class="highlight-cl">public static String upperFirstLetter(String s) {  $\langle$ /span> $\langle$ /span> $\langle$ span class="highlight-line"> $\langle$ span class="highlight-cl"> if (isEmpty(s) || Character.isLowerCase(s.charAt(0))) return s; </span></span><span class="highlight-line"><span class="highlight-cl"> return String.va ueOf((char) (s.charAt(0) - 32)) + s.substring(1); </span></span><span class="highlight-line"><span class="highlight-cl">} </span></span><span class="highlight-line"><span class="highlight-cl"> </span></span><span class="highlight-line"><span class="highlight-cl">/\*\* </span></span><span class="highlight-line"><span class="highlight-cl"> \* 首字母小写 </span></span><span class="highlight-line"><span class="highlight-cl"> \* </span></span><span class="highlight-line"><span class="highlight-cl"> \* @param s 待转 符串 </span></span><span class="highlight-line"><span class="highlight-cl"> \* @return 首字 小写字符串 </span></span><span class="highlight-line"><span class="highlight-cl"> \*/ </span></span><span class="highlight-line"><span class="highlight-cl">public static String lowerFirstLetter(String s) { </span></span><span class="highlight-line"><span class="highlight-cl"> if (isEmpty(s) || Character.isUpperCase(s.charAt(0))) return s; </span></span><span class="highlight-line"><span class="highlight-cl"> return String.va ueOf((char) (s.charAt(0) + 32)) + s.substring(1); </span></span><span class="highlight-line"><span class="highlight-cl">} </span></span><span class="highlight-line"><span class="highlight-cl"> </span></span><span class="highlight-line"><span class="highlight-cl">/\*\* </span></span><span class="highlight-line"><span class="highlight-cl"> \* 反转字符串 </span></span><span class="highlight-line"><span class="highlight-cl"> \*

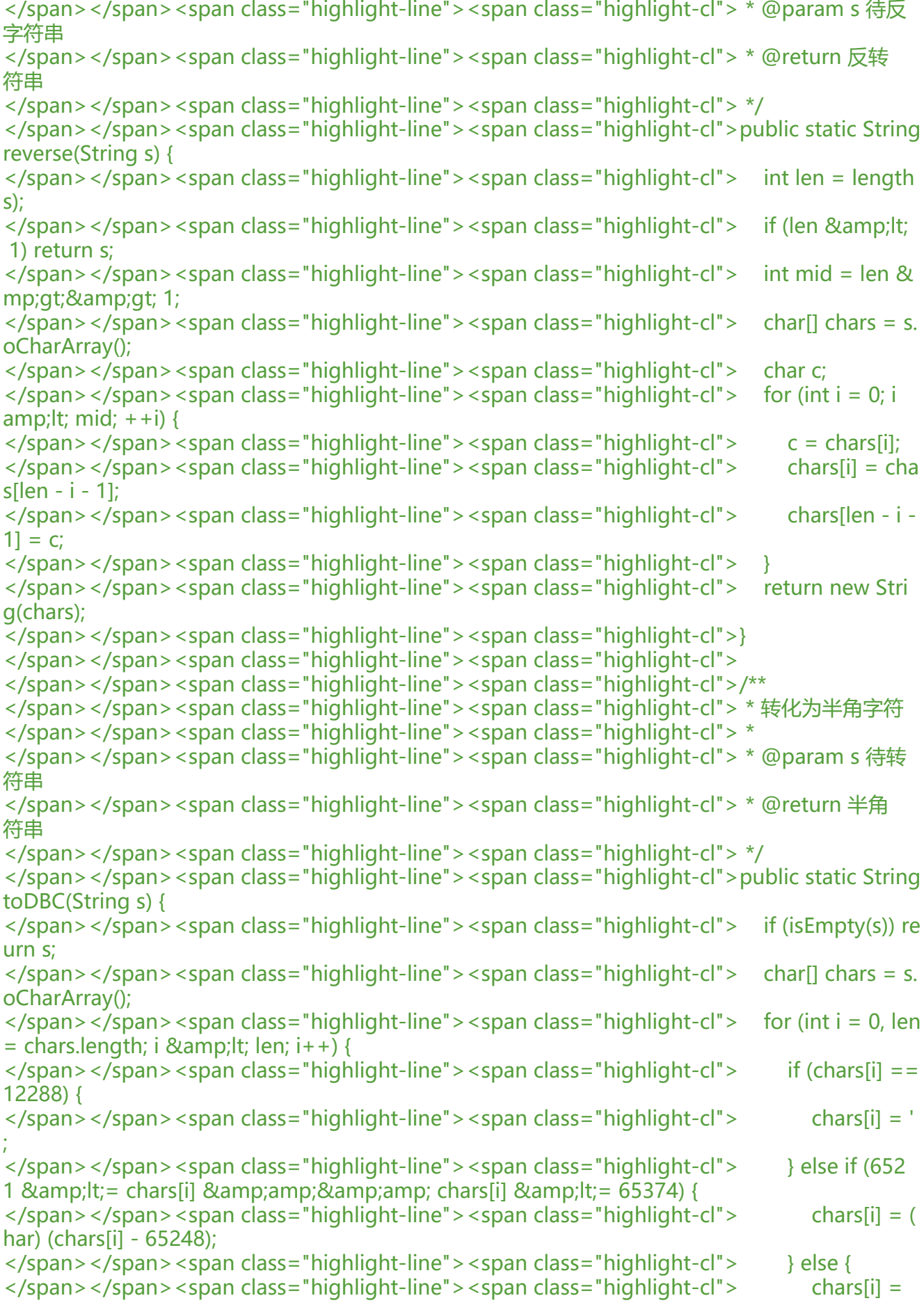

hars[i]; </span></span><span class="highlight-line"><span class="highlight-cl"> }  $\langle$ span> $\langle$ span> $\langle$ span class="highlight-line"> $\langle$ span class="highlight-cl">  $\rangle$ </span></span><span class="highlight-line"><span class="highlight-cl"> return new Stri g(chars); </span></span><span class="highlight-line"><span class="highlight-cl">} </span></span><span class="highlight-line"><span class="highlight-cl"> </span></span><span class="highlight-line"><span class="highlight-cl">/\*\* </span></span><span class="highlight-line"><span class="highlight-cl"> \* 转化为全角字符 </span></span><span class="highlight-line"><span class="highlight-cl"> \* </span></span><span class="highlight-line"><span class="highlight-cl"> \* @param s 待转 符串 </span></span><span class="highlight-line"><span class="highlight-cl"> \* @return 全角 符串 </span></span><span class="highlight-line"><span class="highlight-cl"> \*/ </span></span><span class="highlight-line"><span class="highlight-cl">public static String toSBC(String s) { </span></span><span class="highlight-line"><span class="highlight-cl"> if (isEmpty(s)) re urn s;  $\langle$ span> $\langle$ span> $\langle$ span class="highlight-line"> $\langle$ span class="highlight-cl"> char $\langle$ [] chars = s. oCharArray();  $\langle$ span> $\langle$ span> $\langle$ span class="highlight-line"> $\langle$ span class="highlight-cl"> for (int i = 0, len  $=$  chars.length; i & amp; lt; len; i++) {  $\langle$ span> $\langle$ span> $\langle$ span class="highlight-line"> $\langle$ span class="highlight-cl"> if (chars[i] == ' ') { </span></span><span class="highlight-line"><span class="highlight-cl"> chars[i] = ( har) 12288; </span></span><span class="highlight-line"><span class="highlight-cl"> } else if (33 & mp;lt;= chars[i] && chars[i] <= 126) {  $\langle$ span> $\langle$ span> $\langle$ span class="highlight-line"> $\langle$ span class="highlight-cl"> chars[i] = ( har) (chars[i]  $+$  65248); </span></span><span class="highlight-line"><span class="highlight-cl"> } else {  $\langle$ span> $\langle$ span> $\langle$ span class="highlight-line"> $\langle$ span class="highlight-cl"> chars[i] = hars[i]; </span></span><span class="highlight-line"><span class="highlight-cl"> } </span></span><span class="highlight-line"><span class="highlight-cl"> } </span></span><span class="highlight-line"><span class="highlight-cl"> return new Stri g(chars);  $\langle$ span> $\langle$ span> $\langle$ span class="highlight-line"> $\langle$ span class="highlight-cl">} </span></span><span class="highlight-line"><span class="highlight-cl"> </span></span><span class="highlight-line"><span class="highlight-cl">/\*\* </span></span><span class="highlight-line"><span class="highlight-cl"> \* @author 郑明亮 </span></span><span class="highlight-line"><span class="highlight-cl"> \* @Time 2017年 月12日 下午1:16:39 </span></span><span class="highlight-line"><span class="highlight-cl"> \* @Description & mp;lt;p>去掉浮点类型的小数点,并进行四舍五入 </p&amp;gt; </span></span><span class="highlight-line"><span class="highlight-cl"> \* 8amp; t;p>应用场景: 将浮点型转换为整型数据, 并保留1位小数</p&amp;gt; </span></span><span class="highlight-line"><span class="highlight-cl"> \* @param amoun String 浮点型金额字符串 </span></span><span class="highlight-line"><span class="highlight-cl"> \* @return 整型 字符串 </span></span><span class="highlight-line"><span class="highlight-cl"> \*/ </span></span><span class="highlight-line"><span class="highlight-cl">public static String

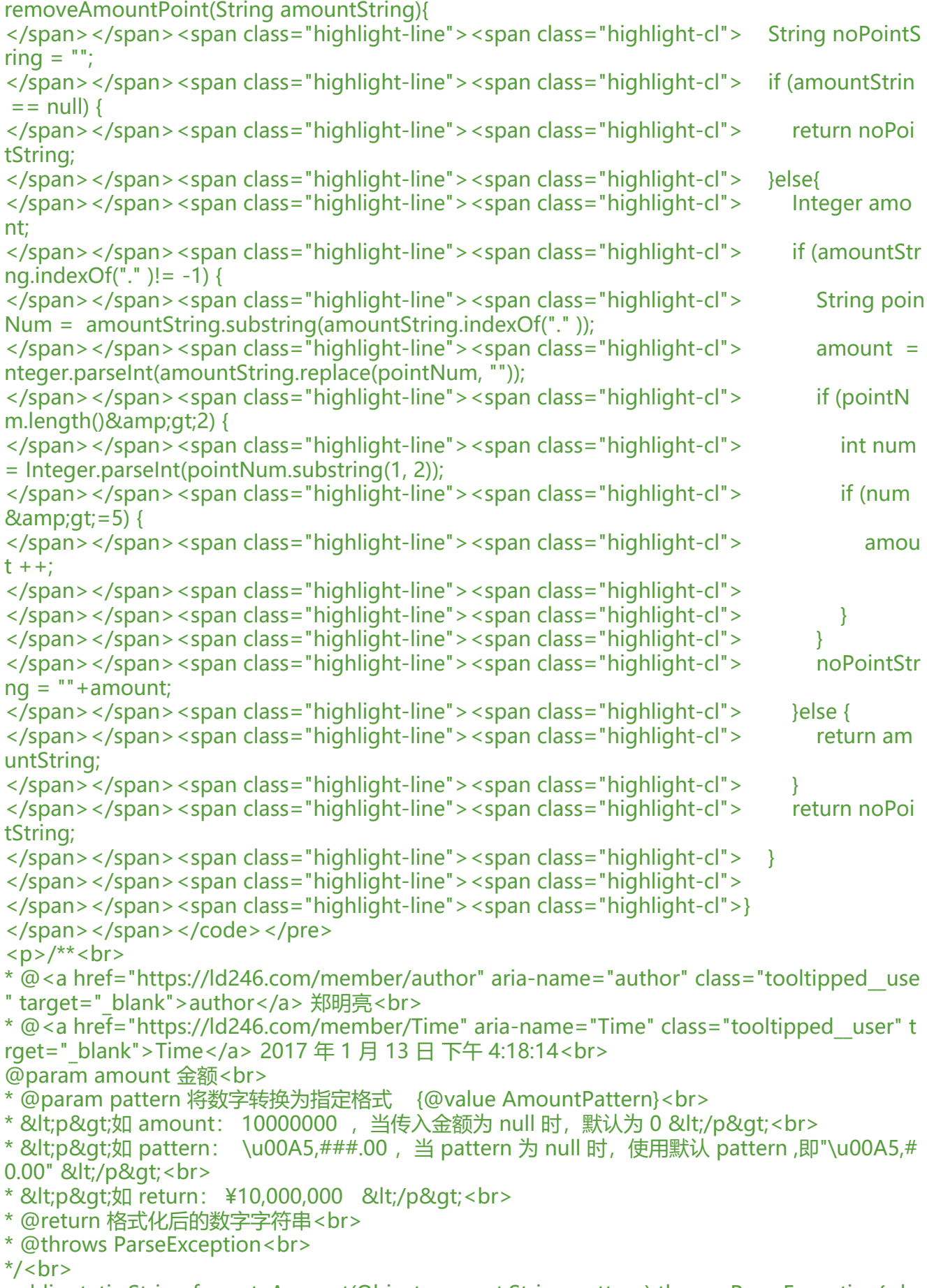

public static String formateAmount(Object amount,String pattern) throws ParseException{<br/>b

```
>
if (amount == null) {//当传入金额为 null 时, 默认为 0<br>
return formateAmount(0,pattern);<br>
}<br>
if (pattern == null) {//当 pattern 为 null 时,使用默认 pattern<br>
pattern = "\u00A5,##0.00";<br>
}<br>
if (amount instanceof String) {<br>
return formateAmount(Double.parseDouble(amount.toString()),pattern);<br>
}<br>
DecimalFormat format = new DecimalFormat(pattern);<br>
String number = format.format(amount);<br>
return number;<br>
}<br>
\}</p></pre><p></p>
\langle p \rangle & \langle p \rangle<p>&nbsp;</p>
< p> < p>
< p> < p>
<p>&nbsp;</p>
```